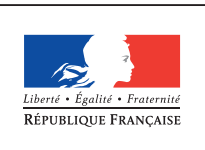

**MINISTÈRE** DE L'ÉDUCATION NATIONALE DE L'ENSEIGNEMENT SUPÉRIEUR ET DE **LA RECHERCHE** 

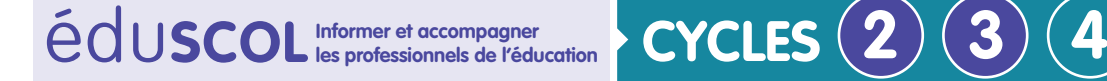

**MATHÉMATIQUES**

**Espace et géométrie**

## **Initiation à la programmation** Annexe 4.2 : ScratchJr – Prise en main

Les propositions qui suivent peuvent être mises en œuvre selon diverses modalités :

- • un dispositif en classe entière permettra à l'ensemble des élèves d'acquérir les notions ;
- à deux élèves par tablettes, les interactions seront nombreuses;
- • un fonctionnement en atelier, où seulement un groupe de quelques élèves dispose de tablettes, favorisera l'accompagnement de l'enseignant.

Dans la mesure des moyens disponibles, avec toute la classe ou en atelier, le recours à un vidéoprojecteur facilite la mise en commun en projetant en grand ce qui est fait à partir d'une tablette.

Plusieurs stratégies sont envisageables pour les premières séances. On peut, dans un premier temps, permettre aux élèves de s'emparer des fonctionnalités du logiciel en testant différents assemblages laissant libre cours à leur imagination. Après plusieurs essais en classe, il est particulièrement rassurant de constater que les élèves sont enthousiastes, qu'ils prennent beaucoup de plaisir à chercher et essayer et qu'ils font preuve d'initiative et d'une grande motivation.

Une séance test avec une classe d'élèves de CE1 appelle plusieurs remarques :

- • les élèves changent immédiatement de décor et de personnage, en le mettant souvent en rapport l'un avec l'autre, par exemple : fusée/espace;
- • ils utilisent très rapidement les blocs d'instructions. Si ce n'est pas le cas, un échange avec l'enseignant ou un coup d'œil sur le voisin suffit pour se lancer ;
- l'utilisation du drapeau vert pour faire démarrer le programme n'est pas naturelle;
- • beaucoup d'élèves découvrent la commande « répéter » sans faire le lien avec ce qui se passe à l'écran. Un échange avec l'enseignant est nécessaire;
- • les élèves inventent très volontiers de petites histoires, qu'ils sont en mesure de raconter.

Voici quelques productions d'élèves de CP et de CE1 :

**le sorcier jette un sort à la fusée :**

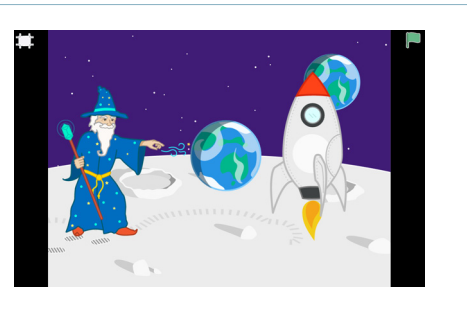

Retrouvez Éduscol sur

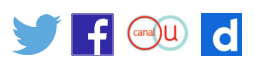

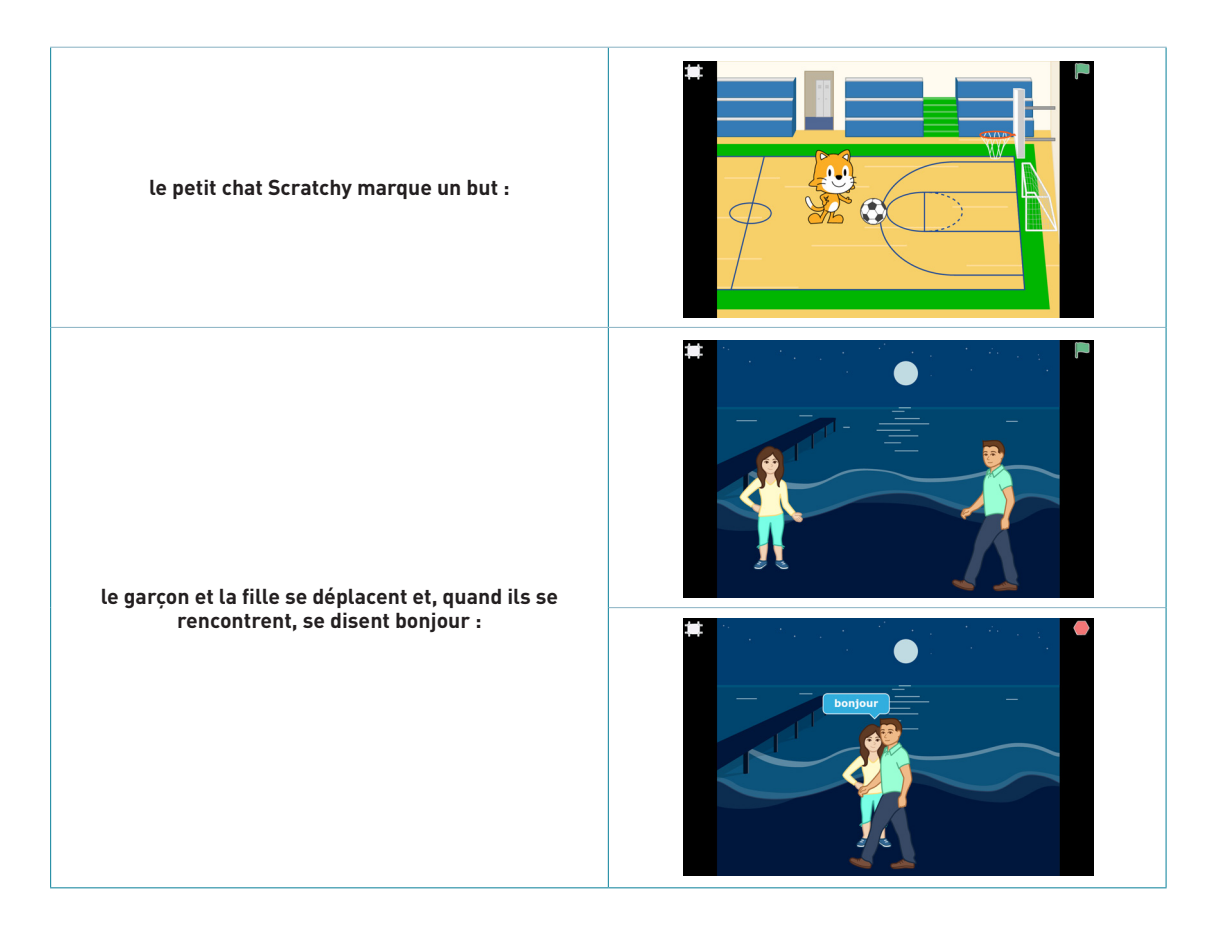

On peut envisager de demander à la classe de reproduire l'action de programmes écrits par certains élèves après les avoir étudiés et décrits ensemble.

On peut aussi faire le choix de guider davantage les premiers travaux en restreignant, dans un premier temps, les blocs que les élèves pourront utiliser. Ceci permettra une acquisition progressive des différentes fonctionnalités. Ainsi peut-on préférer se limiter à la famille bleue des blocs mouvements pour les premières manipulations.

Dès le CP, les élèves prennent plaisir à créer des animations de personnages qui évoluent parmi des décors. Leur inventivité n'est pas entravée par la prise en main des fonctionnalités dont ils ont très vite la maîtrise. Néanmoins, il est nécessaire de structurer les apprentissages en fixant des objectifs précis afin de s'assurer que tous les élèves acquièrent les compétences visées.

Retrouvez Éduscol sur

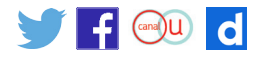